## $\mathbf{H}$

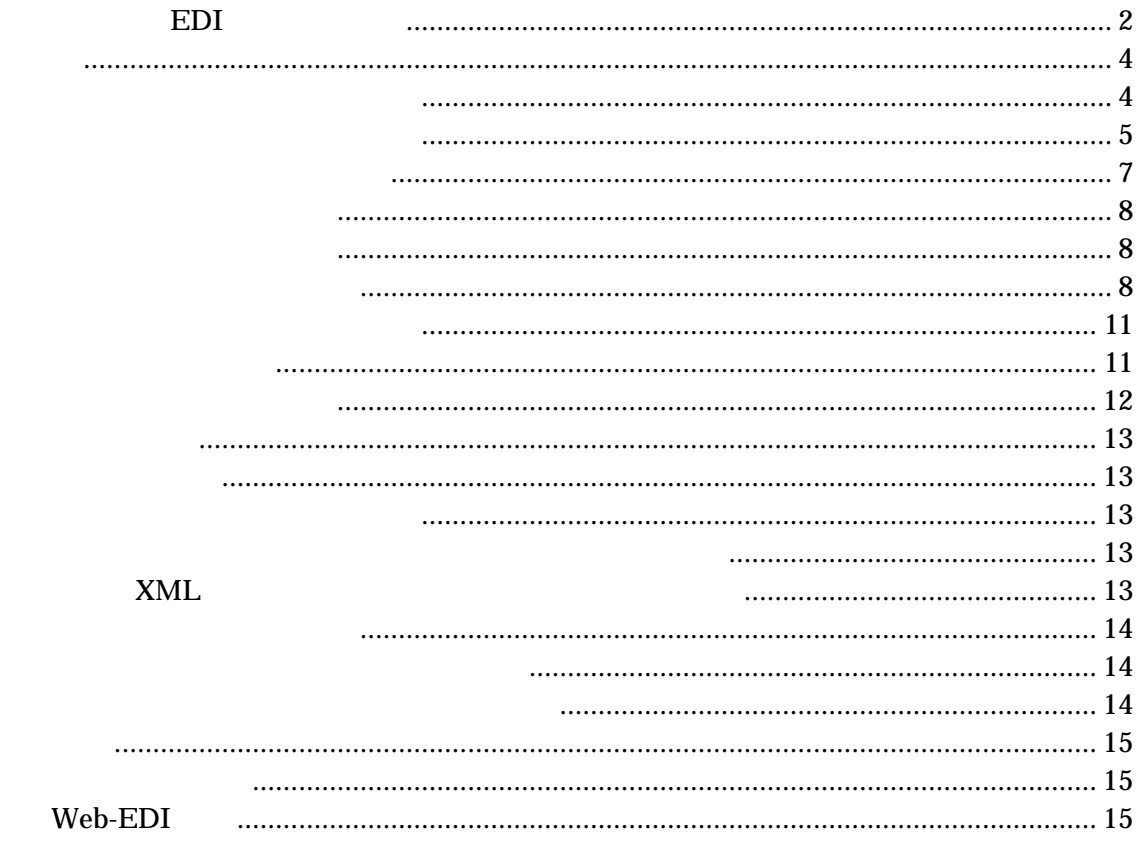

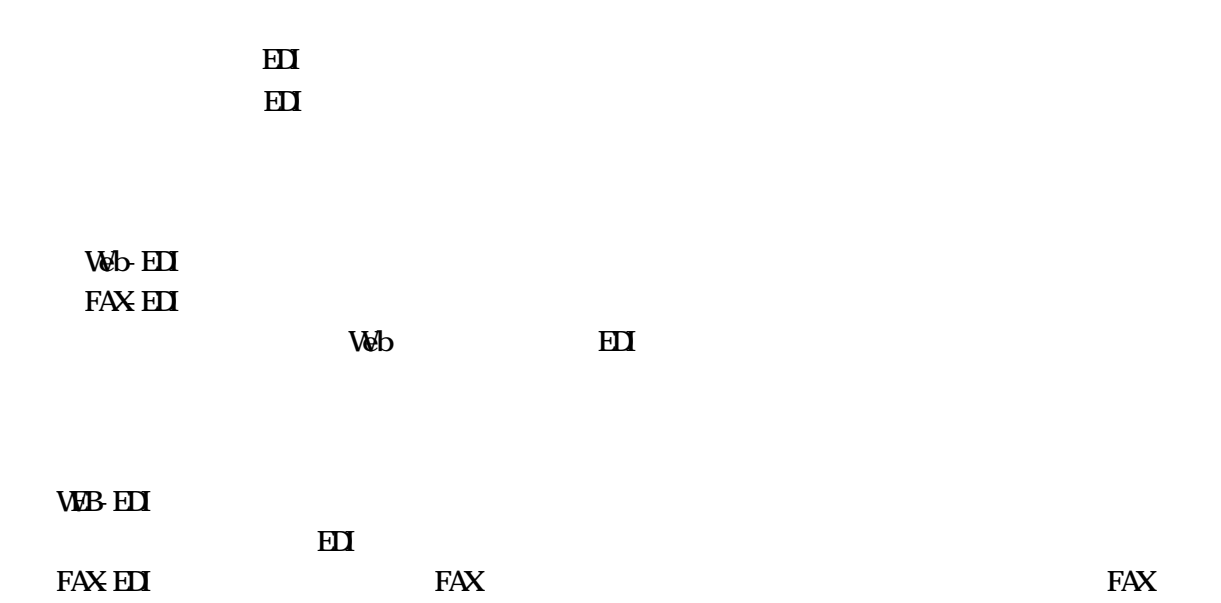

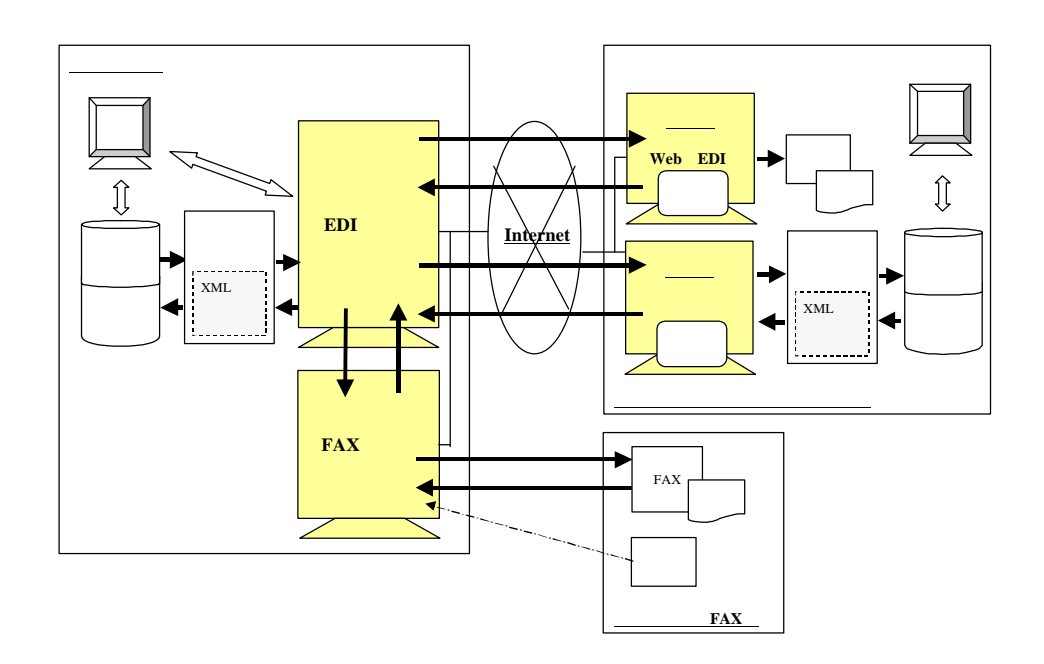

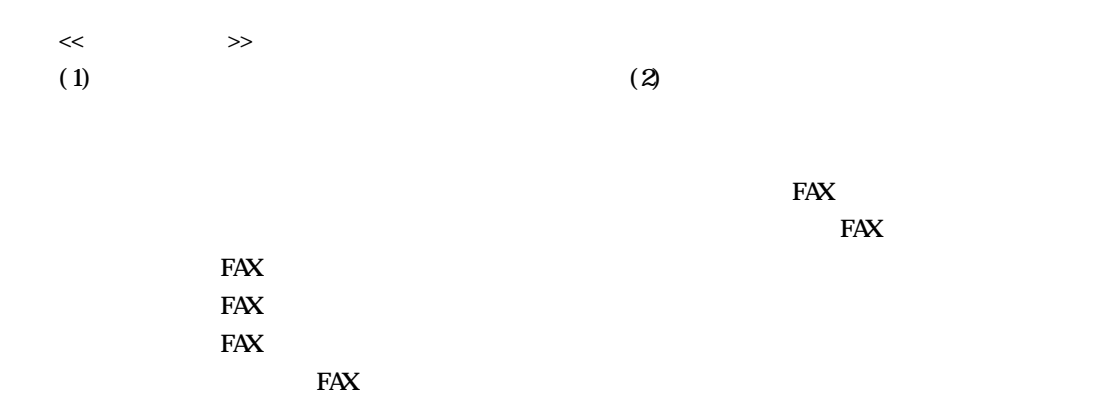

 $\bf H\bf I$  $\bf H$ 

す。

 $\underline{\text{Web}}$ 

 $\bf H$ 

 $\bf H$ 

**EDI**サーバ Ú <u>nternet</u> アクセス**OK** アクセスNG

 $\bf H$ 

- 4 -

 $\vee$ eb-EDI  $\vee$ eb-EDI  $\vee$ 

SMP

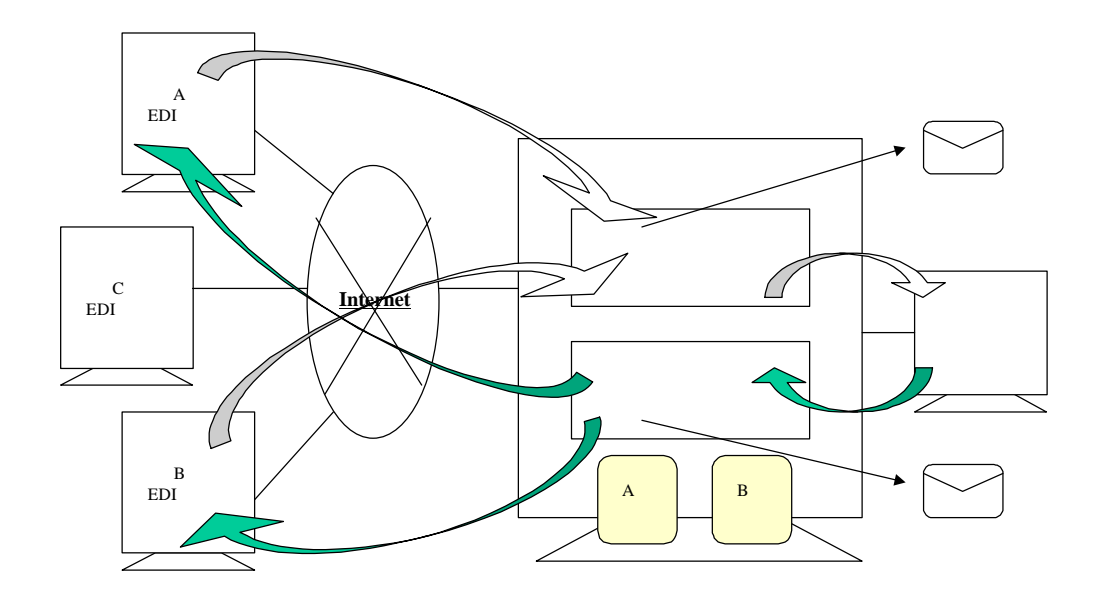

 $W$ <sub>b</sub> $E$ **D** Web-EDI 方式による受注側クライアント機能は、GUI(画面)を提供し、皆様の操作に応じ

 $\overline{a}$ uit $\overline{a}$ 

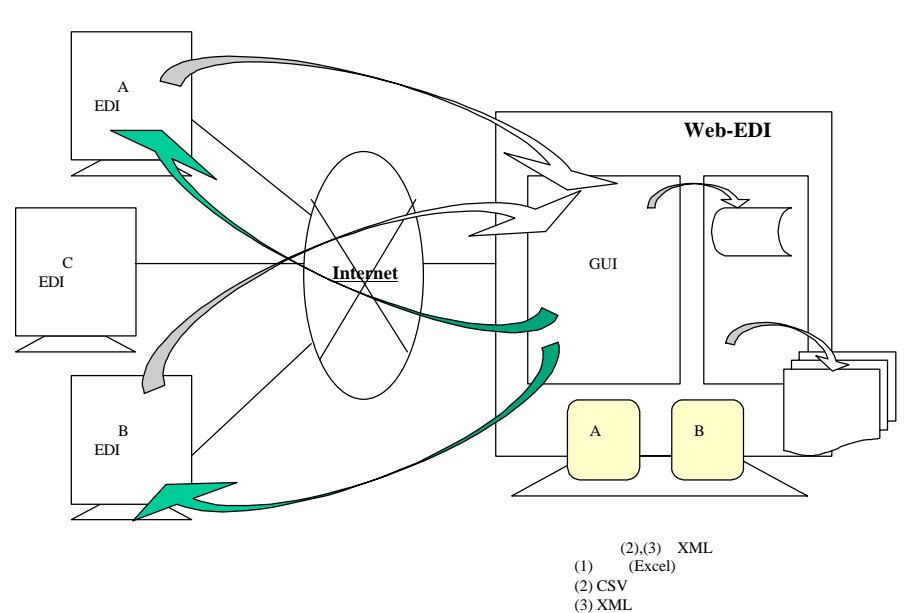

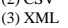

 $\overline{E}$ Divisory  $\overline{E}$ Divisory  $\overline{E}$ Divisory  $\overline{E}$ 

Unicode(UTF-8)

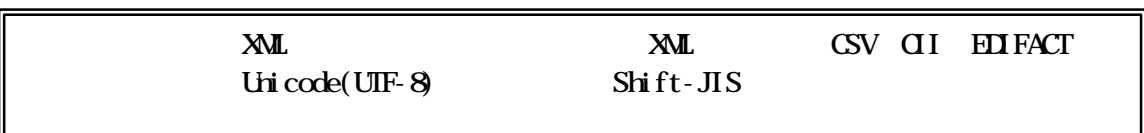

 $(1)$ 

 $(2)$  DOS

 $(3)$  Visual  $C_{++}$ 

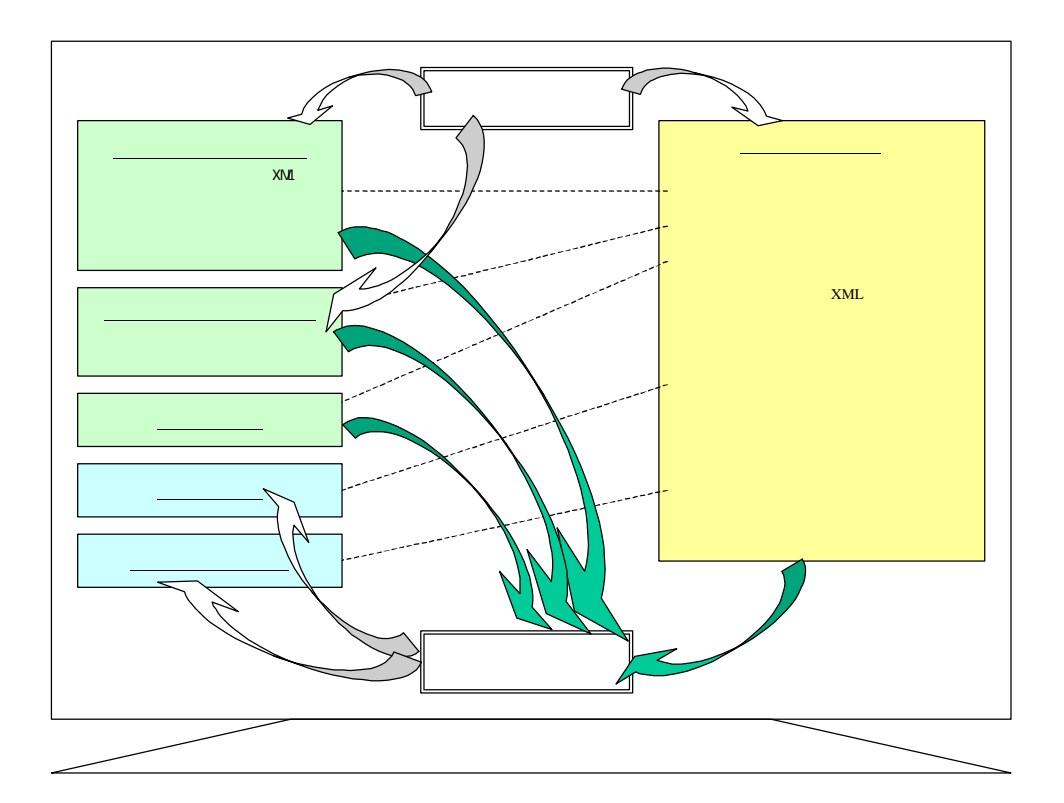

 $\bf H$ 

 $\begin{array}{ccc} \ll & \qquad & \gg \end{array}$ 

 $\bf H$ 

Web-EDI

 $\vee$  Web-EDI  $\vee$ 

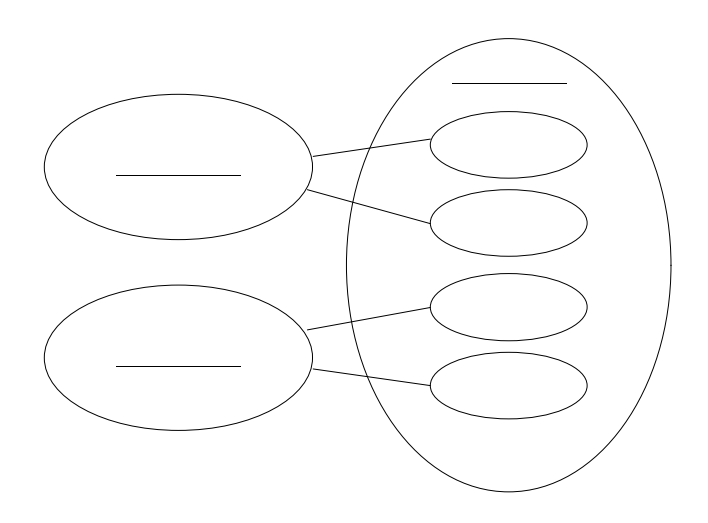

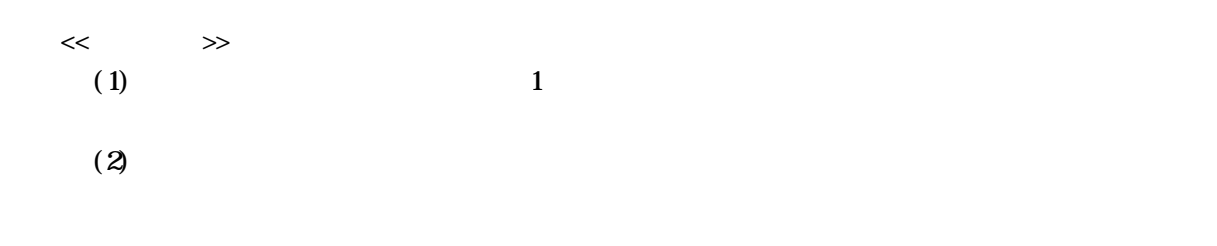

**Web-EDI** 

 $\vee$  Up - EDI  $\vee$  $\mathbb{R}$  , we find the state  $\mathbb{R}$  and  $\mathbb{R}$  web-EDI  $\mathbb{R}$ 

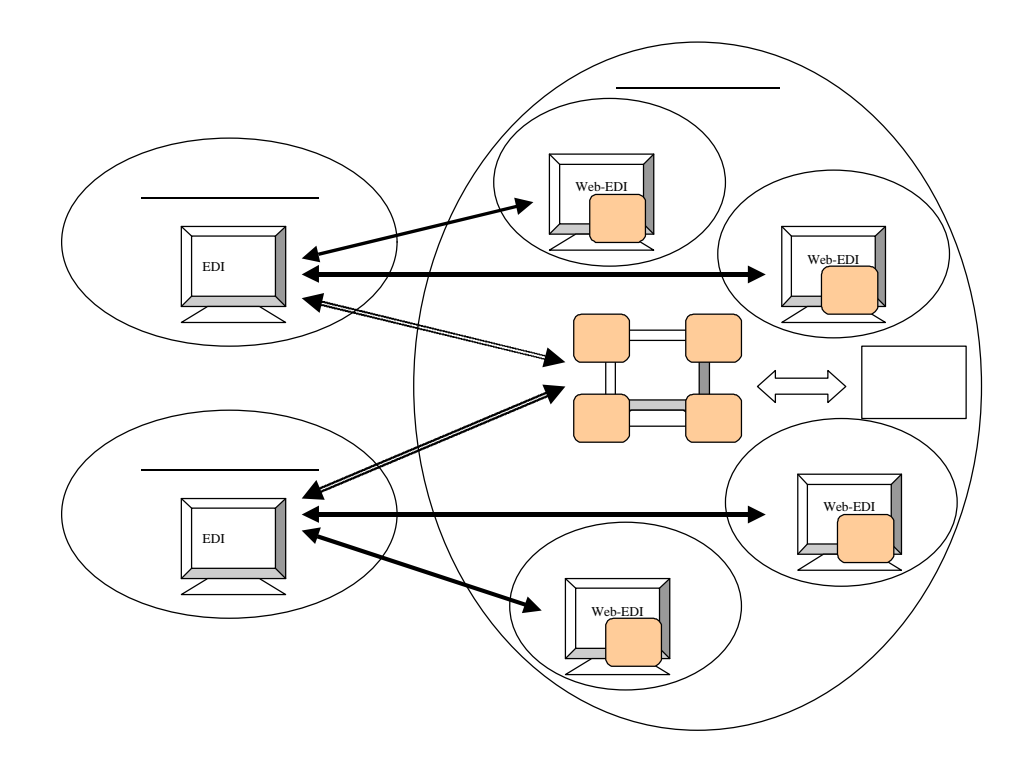

 $\mathcal{L}$ 

 $\begin{array}{ccccc}\n\cdot & & & \cdot & & \cdot \\
\cdot & & & \cdot & & \cdot \\
\cdot & & & \cdot & & \cdot \\
\cdot & & & & \cdot & & \cdot\n\end{array}$  $\begin{array}{ccc}\n\text{Web} & \text{ELI} \\
\text{Web} & \text{Hil} \\
\end{array}$ 

 $W$ <sub>b</sub> $E$ 

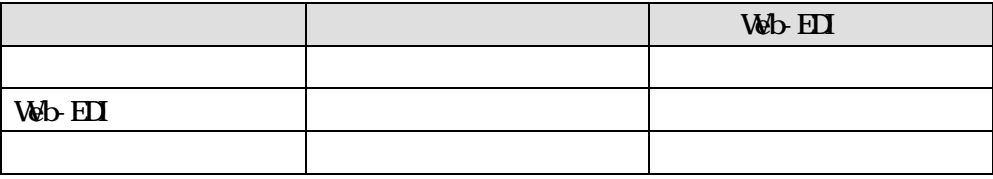

 $\frac{1}{2}$ 

 $\mathcal{L}$  $\mathbf{B}$ 

 $\mathcal{D}$  $\mathcal{R}$ 

注)Web-EDI 方式の画面では、"未読"または"既読"のステータスが画面に表示されま

 $\mathcal{D}$ 

 $\mathbf{Web} \cdot \mathbf{H}$ 

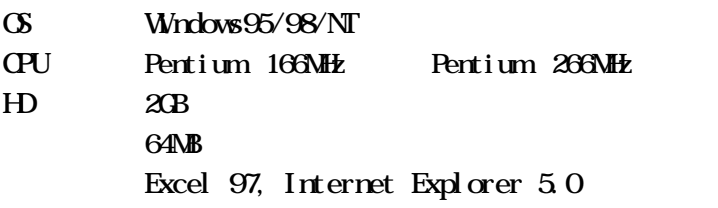

 $\bf H$ 

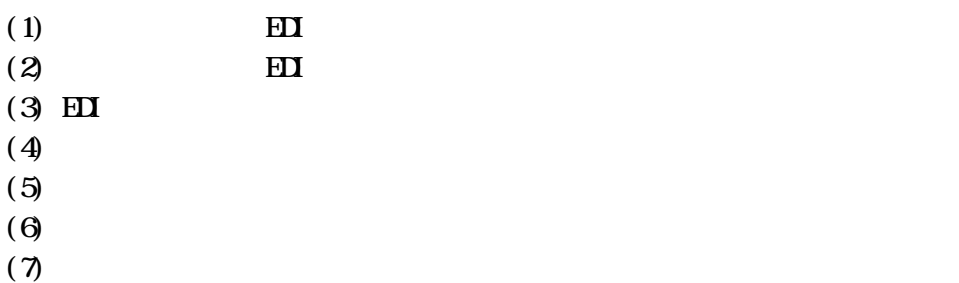

 $\mathbf{X}$ NL  $\mathbf{X}$ 

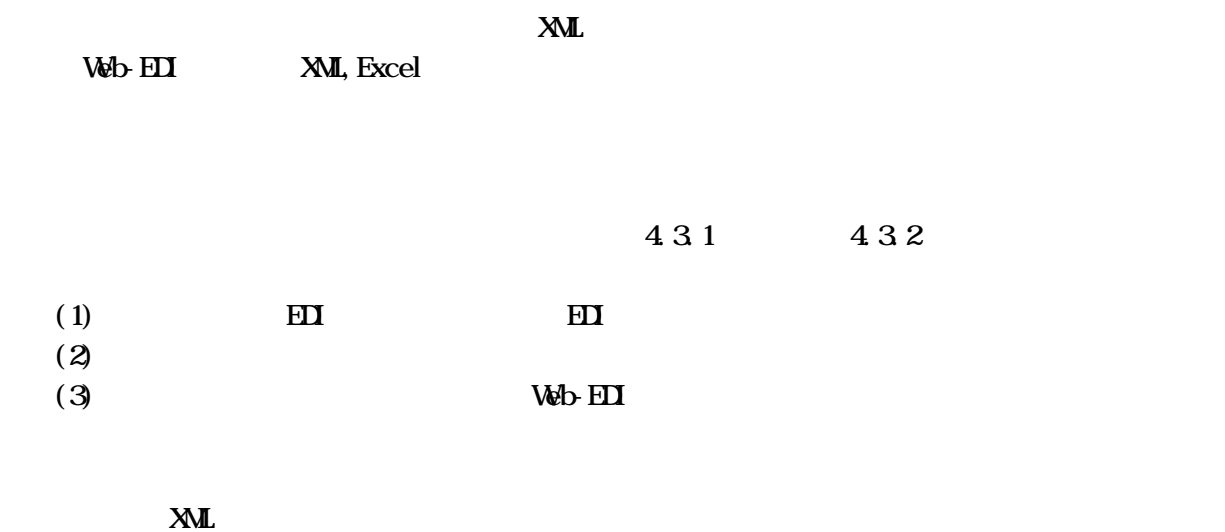

## $X\Lambda L$

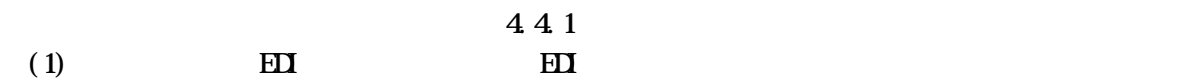

## CALS SWG71-1020

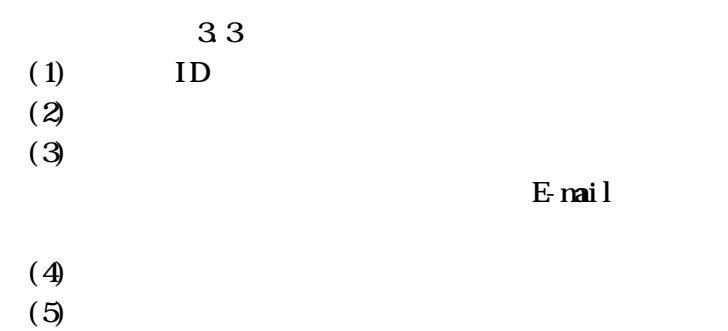

E-mail

 $3.4.1$ 

 $(1)$ 

 $W$ <sub>b</sub>-EDI Web-EDI  $\log$  on  $\log$  on  $\log$  on  $\log$ 

 $3.4.2$ 

 $\bf H$